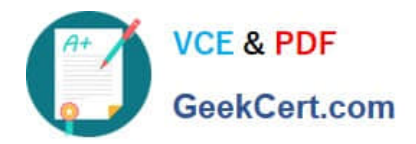

# **9L0-422Q&As**

OS X Support Essentials 10.10

## **Pass Apple 9L0-422 Exam with 100% Guarantee**

Free Download Real Questions & Answers **PDF** and **VCE** file from:

**https://www.geekcert.com/9l0-422.html**

100% Passing Guarantee 100% Money Back Assurance

Following Questions and Answers are all new published by Apple Official Exam Center

**C** Instant Download After Purchase

**83 100% Money Back Guarantee** 

- 365 Days Free Update
- 800,000+ Satisfied Customers  $\epsilon$  or

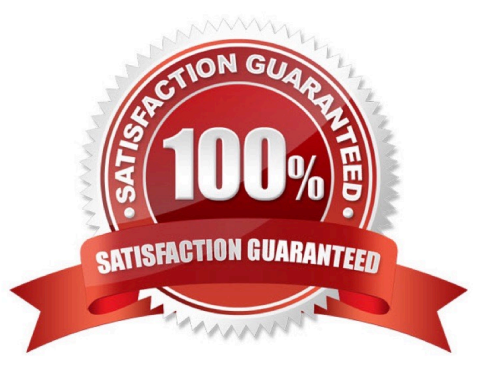

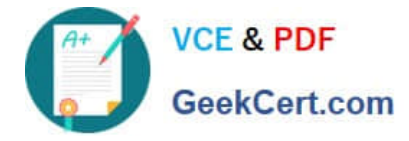

#### **QUESTION 1**

In a default OS X configuration, you want to configure OS X to delete ZIP files after they\\'re expanded in the Finder. Where can you make that change?

- A. Finder Preferences
- B. System Preferences
- C. Disk Utility Preferences
- D. Archive Utility Preferences
- Correct Answer: D

#### **QUESTION 2**

Which is a valid reason to start up a Mac in verbose mode?

- A. To view the startup process details
- B. To present a command-line login
- C. To display hints for the recovery key for a FileVault volume
- D. To display the firmware password

Correct Answer: A

#### **QUESTION 3**

You\\'ve started up a Mac from its Recovery partition.

How do you open the Startup Disk utility?

- A. Choose Startup Disk from the Utilities menu.
- B. Choose Startup Disk from the Apple menu.
- C. Open Startup Disk from the OS X Utilities window.
- D. Choose Disk Utility from the Utilities menu then choose Startup Disk from the File menu.

Correct Answer: B

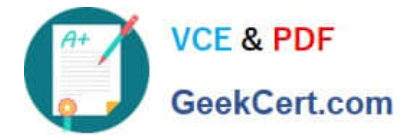

### **QUESTION 4**

You can configure Time Machine to delete versions of files as soon as they reach a specified age.

A. True

B. False

Correct Answer: B

#### **QUESTION 5**

Along with IMAP, POP, and SMTP, which protocol does the Mail application in OS X support?

- A. Exchange Web Services (EWS)
- B. WebDAV
- C. MAPI
- D. Exchange ActiveSync (EAS)

Correct Answer: A

[Latest 9L0-422 Dumps](https://www.geekcert.com/9l0-422.html) [9L0-422 PDF Dumps](https://www.geekcert.com/9l0-422.html) [9L0-422 Study Guide](https://www.geekcert.com/9l0-422.html)